# **INFLUÊNCIA DA INTERPOLAÇÃO SPLINE SOBRE A VELOCIDADE DE AVANÇO DA MANUFATURA DE SUPERFÍCIES COMPLEXAS.**

#### **MSc. Eng. André Luís Helleno**

Universidade Metodista de Piracicaba - SCPM - Rodovia Luiz Ometto, Km1 - 13451-900 Santa Bárbara D'Oeste, SP - alhelleno@unimep.br

#### **Prof. Dr.-Ing Klaus Schützer**

Universidade Metodista de Piracicaba - SCPM - Rodovia Luiz Ometto, Km1 - 13451-900 Santa Bárbara D'Oeste, SP - schuetzer@unimep.br

*Resumo A busca constante nos últimos anos pela otimização da manufatura de superfícies complexas, a qual envolve a aplicação parcial/plena da Tecnologia HSC (High Speed Cutting) e a aplicação da cadeia CAD/CAM/CNC, resultou num aumento significativo das velocidades de avanço atuantes no processo e, conseqüentemente, uma evolução das Tecnologias envolvidas nesta direção. Como conseqüências, surgem novas variáveis para a otimização, entre as quais este trabalho destaca: máquinas-ferramentas com alta performance dinâmicas (Velocidade de avanço, aceleração, sistemas de acionamentos, etc) e novos métodos de representação da trajetória da ferramenta (Interpolação Polinomial e Spline) reconhecidos pelos Sistemas CAM e CNC. Em virtude disso, este trabalho visa estudar a influência da Interpolação Spline sobre o comportamento dinâmico da manufatura de superfícies complexas. Para isso, foi realizada a manufatura de um corpo de prova em aço P20, com Interpolação Spline e Interpolação Linear com 3 faixas de velocidade de avanço (2.500/8.000/15.000mm/min) e em 2 centros de usinagem HSM (High Speed Machining), um com aceleração de 10 m/s2 e outro com aceleração de 25m/s2, este acionado por motores lineares..* 

*Palavras-chave: High Speed Cutting, Superfícies Complexas, CAD/CAM/CNC, Interpolação de trajetória de ferramenta.* 

### **1 INTRODUÇÃO**

O início da cadeia CAD/CAM/CNC, assim como qualquer sistema voltado para o desenvolvimento virtual do produto, está baseado no modelamento geométrico tridimensional realizado através de um Sistema CAD.

O sucesso das fases seguintes está vinculado à capacidade do Sistema CAD em representar fielmente as características reais do produto. Para isso, os sistemas fornecem inúmeras ferramentas de modelamento aos projetistas.

Dentre estes recursos, a utilização de curvas obtidas através de modelos matemáticos surgiu da necessidade da representação geométrica do modelamento tridimensional de superfícies complexas pelos Sistemas CAD e, apesar dos primeiros modelos matemáticos terem sido os modelos de Lagrange e Hermite, sua aplicação num Sistema CAD iniciou-se em 1972 com o francês Paul  $B\overline{e}$ zier.<sup> $(1,2)$ </sup>

Bézier utilizou seu modelo matemático no Sistema CAD Unisurf para representar formas complexas de um painel de carro produzido pela empresa na qual trabalhava, a companhia francesa de automóvel Renault.  $(1,2)$ 

O modelo inicialmente proposto por Bézier sofreu algumas alterações durante os anos, dando origem a outros modelos matemáticos como B-Spline e mais recentemente NURBS (Non-Uniform Rational B-Spline). Estas alterações proporcionaram a estes modelos um melhor controle e manipulação da curva, permitindo assim, uma melhor representação de superfícies complexas.

Dentre os modelos matemáticos mais utilizados para representar curva destacam-se:

#### **1.1 Curvas de Bézier**

No modelo matemático proposto por Bézier as curvas são representadas através de uma Interpolação polinomial do polígono de controle da curva. O grau desta Interpolação polinomial é determinado pelo número de vértices do polígono de controle, ou seja, uma curva de Bézier gerada através de um polinômio de grau 3 apresenta um polígono de controle com 4 vértices.

Esta característica é de extrema importância, pois quanto maior o grau da equação polinomial maior será a exigência para o cálculo computacional e, conseqüentemente, maiores serão as dificuldades de sua implantação no ambiente industrial

A curva de Bézier apresenta também como característica passar pelo primeiro ponto  $(P_0)$  e pelo último ponto  $(P_n)$  do polígono de controle e ser tangente dos vetores formado pelos segmentos  $P_0P_1$  $P_{n-1}P_n$ .

Matematicamente esta curva pode ser definida através das Equações 1 e 2.

$$
P(t) = \sum_{i=0}^{n} B_i J_{n,i}(t)
$$
\n(1)

onde:

 $P(t) = C$ urva Bézier  $B_i$  = Pontos do Polígono de Controle n = Grau do Polígono de Controle (N-1) t = Parâmetro da curva que varia de 0 à 1. Jn,i(t) = Função de Suavização (*Blending Function*)

A Equação 2 define a função de suavização para a curva Bézier.

$$
J_{n,i}(t) = \left(\frac{n!}{i!(n-i)!}\right) t^i (1-t)^{n-i}
$$
 (2)

Esta função de suavização determina todas as características da curva a ser criada a partir dos pontos de controle. A Figura 1 ilustra o efeito da variação da quantidade de pontos do polígono de controle sobre a função de suavização.

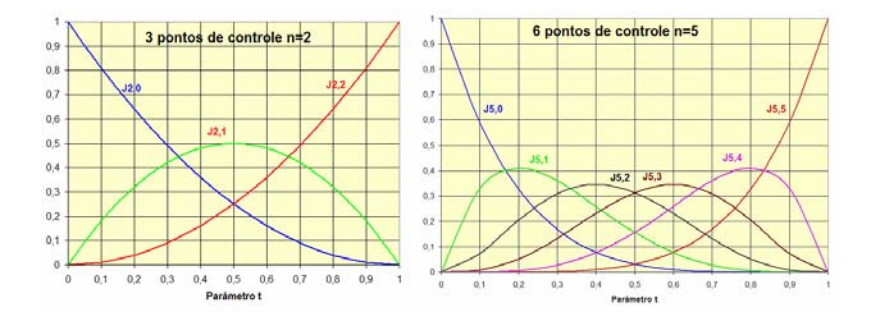

Figura 1: Função de Suavização Bézier.

Este efeito faz com que qualquer modificação da alteração de um ponto no polígono de controle resulte numa alteração global na curva.

#### **1.2 Curvas B-Spline**

O modelo matemático utilizado para representar uma curva *B-Spline* também utiliza um polígono de controle cuja aproximação é realizada por uma equação polinomial.

Este modelo matemático é considerado uma generalização das curvas de *Bézier*, com algumas modificações que permitem, entre outras coisas, determinar o grau da equação polinomial até o limite de (n-1) em relação à quantidade de vértice do polígono de controle e, principalmente um maior controle sobre as modificações da curva.

Matematicamente, esta característica pode ser observada através da alteração da função de suavização e da alteração do intervalo de soma desta função, conforme definida através das Equações 3 e 4.

$$
P(t) = \sum_{i=1}^{n+1} B_i N_{i,k}(t)
$$
 (3)

onde:

P(t) = Curva *B-Spline*

Bi = Pontos do Polígono de Controle

k = Ordem da *B-Spline*

Ni,k (t) = Função de Suavização (*Blending Function*)

A Equação 4 define a função de suavização para a curva *B-Spline*:

$$
N_{i,k}(t) = \frac{(t - x_i)N_{i,k-1}(t)}{x_{i+k-1} - x_i} + \frac{(x_{i+k})N_{i+1,k-1}(t)}{x_{i+k} - x_{i+1}}
$$
(4)

#### **1.3 Curvas NURBS (Non-Uniform Rational B-Spline)**

Este modelo matemático está baseado no modelo *B-Spline*, com algumas modificações que permitem, entre outras coisas, que os vértices do polígono de controle influenciem na curva de forma não uniforme (*Non-Uniform*), sendo possível determinar a intensidade que cada ponto de controle atrai a curva (*Rational*).(3)

Esta característica pode ser verificada com a adição do parâmetro "h" nas Equações 5 e 6.

$$
P(t) = \sum_{i=1}^{n+1} B_i R_{i,k}(t)
$$
\n(5)

onde:

 $R_{i,k}$  (t) = Função de Suavização (Blending Function).

$$
R_{i,k}(t) = \frac{h_i N_{i,k}(t)}{\sum_{i=1}^{n+1} h_i N_{i,k}(t)}
$$
(6)

onde:

 $h_i$  = Intensidade do polígono de controle.

Estas características permitem gerar inúmeras possibilidades de curvas para os mesmos pontos de controle, proporcionando ao projetista total manipulação da curva.

Além disso, em virtude desta característica da curva *NURBS* iniciou-se estudos para sua aplicação como método de trajetória da ferramenta em sistemas CAM, conforme pode ser observado no item 1.4.2.

#### **1.4 Métodos de Interpolação da trajetória da ferramenta**

Para determinar a trajetória da ferramenta que melhor se adapta à faixa de Tolerância CAM, os sistemas CAM podem utilizar diversos métodos de Interpolação através de uma variável definida pelo programador. Cada método de Interpolação proporcionará características próprias aos programas e, conseqüentemente influências distintas na Tecnologia HSC.

Na Tecnologia HSC em que as exigências com a velocidade são maiores, o método de Interpolação linear começa a gerar diversas limitações, principalmente quanto ao avanço de usinagem e à exatidão do modelo geométrico. $(6,7)$ 

Isto faz com que os métodos de Interpolação da trajetória da ferramenta voltassem a serem considerados na geração do programa NC. (8,9,10)

Todos estes novos métodos de Interpolação partem para a representação da trajetória da ferramenta através de curvas orientadas por um modelo matemático, consideradas Interpolação Spline (ver item 1.4.2).

#### **1.4.1 Interpolação linear**

Na Interpolação Linear, o Sistema CAM determina a trajetória da ferramenta através de segmentos de retas que melhor se adaptam à faixa de tolerância do Sistema CAM. Estes segmentos de retas são representados pelo comando G01 da linguagem de programação ISO 6983. Isto com que a Interpolação Linear tenha uma representação matemática mais simples em relação aos demais métodos.

No entanto, na representação de superfícies complexas, a Interpolação Linear tem como característica a grande segmentação da trajetória. Esta segmentação associada às altas taxas de velocidade de avanço resultará em significativos problemas de desempenho dinâmico na manufatura em máquinas de 3 e 5 Eixos.<sup>(8,9)</sup>.

Dentre as causas destes problemas, destaca-se o tempo de processamento do CNC e as características de aceleração da máquina-ferramenta.

O tempo de processamento de bloco é uma característica do CNC normalmente utilizado por seus fabricantes como um parâmetro de desempenho e pode ser definido como sendo o tempo que o CNC leva para ler e processar um bloco de informação do Programa NC.

Quando o tempo de processamento do bloco for maior que o tempo de usinagem do percurso do segmento, a máquina irá atingir o ponto de destino e a informação para o próximo movimento ainda não estará disponível.

Em função desta limitação, existem inúmeros trabalhos na linha de otimizar o fluxo de informações CNC, de forma a reduzir o tempo de processamento da máquina-ferramenta de 4 a 8 vezes.(11,12)

Outro fator a ser considerado é que a execução fiel da trajetória da ferramenta, representada pela Interpolação linear, exige grandes picos de aceleração e desaceleração da máquina-ferramenta nas regiões de passagem entre os segmentos e, principalmente nas inversões de direção.

No entanto, apesar da maioria dos estudos normalmente relacionar a variação da aceleração com a quantidade de segmentos da Interpolação linear, os estudos realizados pelo *PTW*(13,14) (*Institut für Produktionsmanagement, Technologie und Werkzeugmaschinen da Technische* Universität Darmstadt na Alemanha) ilustram a relação direta entre o ângulo de inclinação e a variação da velocidade de avanço.

#### *1.4.2* **Interpolação** *"Spline"*

A trajetória da ferramenta não será mais representada através da utilização de segmentos de retas, como ocorre na Interpolação Linear e Interpolação Circular, mas por segmentos de curvas  $(C_0, C_1, \ldots, C_n)$  baseados em modelos matemáticos, normalmente aplicados pelos sistemas CAD. Com isso, os sistemas CAM poderão determinar a trajetória da ferramenta mais suave e precisa que se adapte na tolerância do Sistema CAM, conforme ilustrado na Figura 2.

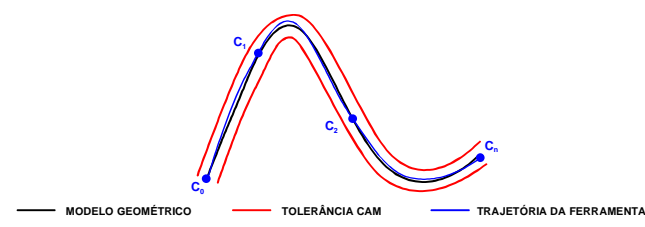

Figura 2: Representação da Interpolação por curvas.

Normalmente, este modelo matemático está baseado na formulação matemática da curva *NURBS*, descrita no item 1.3. No entanto, existem inúmeros trabalhos que tratam sobre a geração da trajetória da ferramenta através de novos modelos matemáticos ou de variações sobre o modelo matemático *NURBS*. (15,16) Estes novos modelos matemáticos são extremamente complicados de serem aplicados na indústria, uma vez que ainda não estão integrados dentro da cadeia CAD/CAM/CNC.

Em virtude disto, outros trabalhos procuram devolver a aplicação da Interpolação *NURBS*, a qual já está implementada na Cadeia CAD/CAM/CNC. (8,9,13,14) Nestes trabalhos, é possível verificar os benéficos da Interpolação *NURBS* sobre a Interpolação Linear com relação ao tempo de usinagem, velocidade de avanço e qualidade superficial na manufatura de superfícies complexas com 3 e 5 eixos.

Apesar da possibilidade de utilização da Interpolação NURBS, a diversidade de sistemas CAM e de comandos numéricos, cada qual adotando diferentes linguagens para representar a Interpolação NURBS, dificulta a aplicação desta metodologia e faz com que da integração entre os sistemas seja o maior desafio de sua utilização na manufatura de moldes e matrizes.

Esta integração é realizada por um pós-processador que a partir da representação da trajetória da ferramenta, gerada pelos sistemas CAM em formato APT ou CLF, realiza a conversão para a linguagem do CNC, considerando as suas características.

As características específicas do CNC e Sistema CAM, assim como a comercialização dos pósprocessadores, fazem com que estes não sejam tratados de forma abrangente e normalmente restritos a um par CNC-CAM. Da mesma forma que os trabalhos já desenvolvidos procuram desenvolver e/ou aplicar uma integração a partir de um par CNC-CAM.<sup>(8,9,13)</sup>.

Através dos manuais do fabricante dos Sistemas CAM e de CNC foi possível levantar características especiais na geração e interpretação da interpolação NURBS e, conseqüentemente os desafios da integração entre os sistemas (17,18,19,20). A

Tabela 1 descreve as características de alguns sistemas CAD e CNC normalmente utilizados na manufatura de moldes e matrizes.

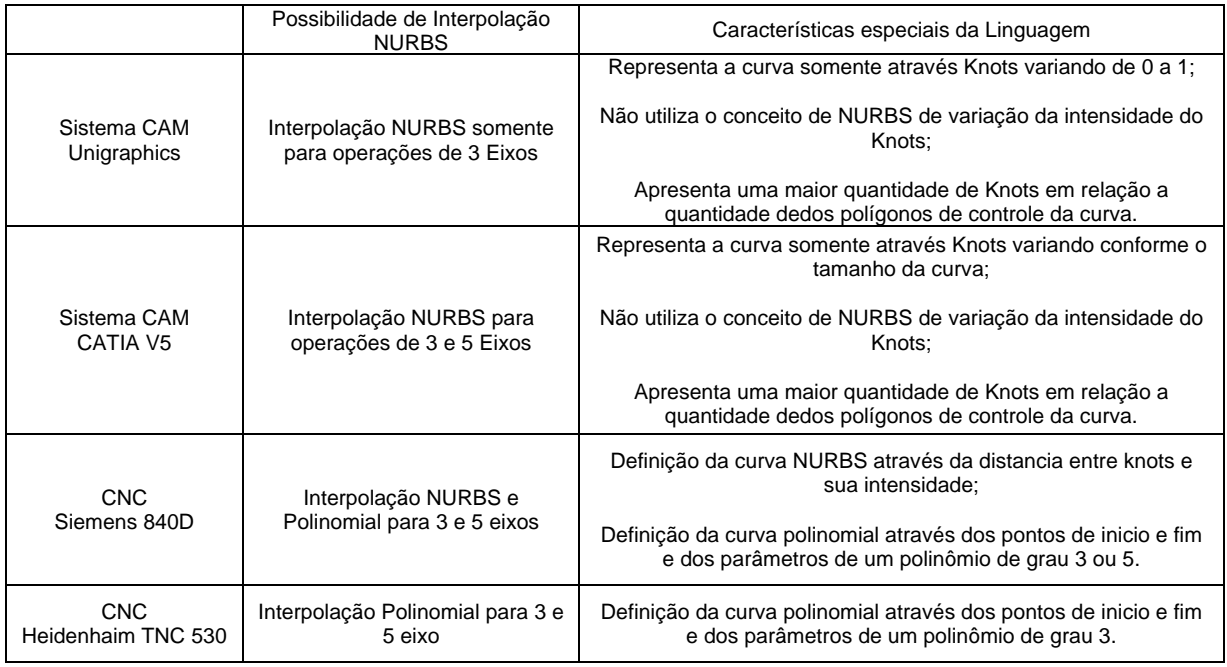

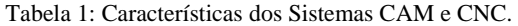

### **2 DESENVOLVIMENTO DOS ENSAIOS DE USINAGEM**

Para investigar o efeito da metodologia de Interpolação da trajetória da ferramenta na manufatura de superfícies complexas foram utilizadas, somente para a operação de acabamento, a Interpolação linear e Spline com Tolerância CAM de 0,05mm e 0,005mm. Na geração da Interpolação Spline foram utilizados 2 Sistemas CAM que a interpretam de forma distinta.

O corpo de prova utilizado nos ensaios de usinagem é formado por uma geometria representada por uma curva NURBS cujo modelo matemático é conhecido. A Figura 4 ilustra o corpo de prova a ser utilizado nos ensaios.

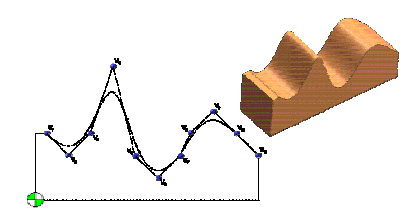

Figura 3: Corpo de prova utilizado nos ensaios.

A usinagem foi realizada em centros de usinagem, conforme descrito na Figura 4 e Figura 5.

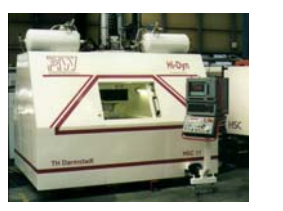

CNC Siemens 840D Velocidade máxima de avanço (Va): 100m/min<br>Aceleração máxima: 25 m/s<sup>2</sup> Rotação máxima: 40.000 min -1

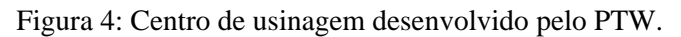

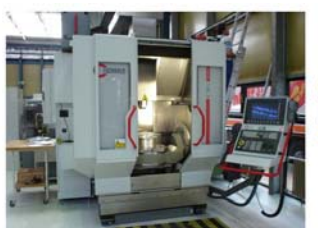

CNC Siemens 840D<br>Velocida máxima de avanço (Va): 50 m/min<br>Aceleracao máxima: 10 m/s<sup>2</sup><br>Rotacao máxima 28.000 min <sup>.1</sup>

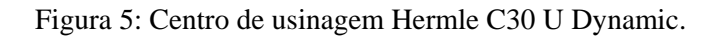

### **3 MEDIÇÃO DOS CORPOS DE PROVA**

A análise das Interpolações da trajetória da ferramenta será realizada através do tempo de usinagem e comportamento do avanço real de usinagem ao longo da geometria do corpo de prova.

### **4 ANÁLISE DOS RESULTADOS OBTIDOS**

Para efeito comparativo entre as metodologias de Interpolação da trajetória da ferramenta, a Interpolação Linear foi utilizada como o tempo de usinagem de referência (100%).

Para os ensaios realizados com uma velocidade de avanço de 2.500 mm/min ilustrados na Figura 6, as interpolações Spline (NURBS CAM A e NURBS CAM B) apresentaram um melhor desempenho em relação a Interpolação Linear, principalmente para as interpolações geradas com uma tolerância no Sistema CAM de 0,005 mm.

Apesar da baixa velocidade de avanço utilizada nestes ensaios, pode-se observar que o melhor desempenho das interpolações Spline estão evidenciados nas aplicações com o centro de Usinagem Hermle C30U, que apresenta características dinâmicas inferiores ao centro de usinagem Hidyn 1.

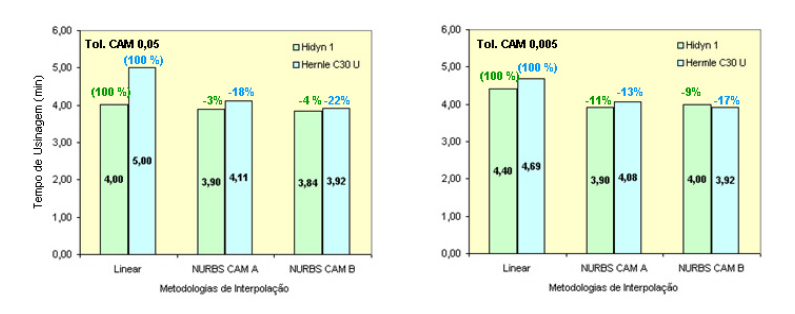

Figura 6: Tempo de usinagem com velocidade de avanço 2.500 mm/min.

Para os ensaios realizados com uma velocidade de avanço de 8.000 e 15.000 mm/min ilustrados respectivamente nas Figura 7 e Figura 8, as Interpolações Spline também apresentaram um melhor desempenho em relação a Interpolação Linear. No entanto, em virtude da utilização de maiores velocidades de avanço e consequentemente maiores exigências dinâmicas, as interpolações Spline apresentaram reduções entre 38 a 68%.

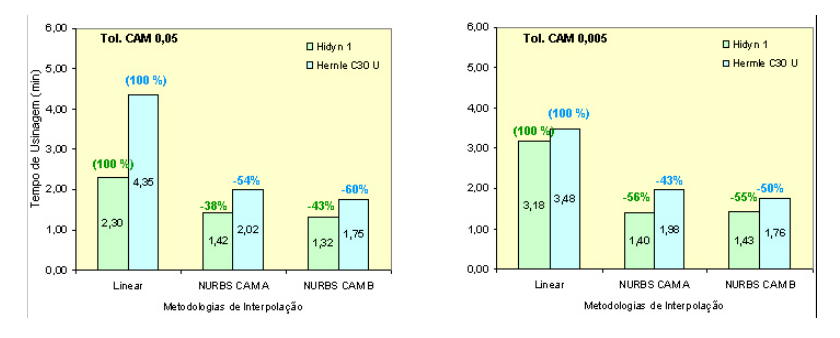

Figura 7: Tempo de usinagem com velocidade de avanço 8.000 mm/min.

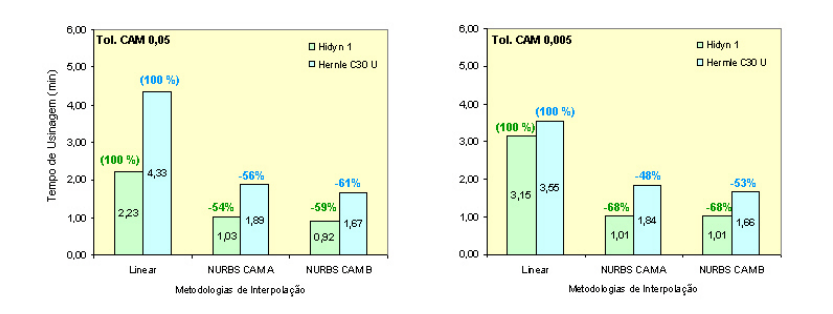

Figura 8: Tempo de usinagem com velocidade de avanço 15.000 mm/min.

Com a comparação entre a variação dos tempos de usinagem em relação a metodologia de Interpolação e ao centro de usinagem utilizado nos ensaios, pode se observar que:

- nas aplicações com baixas velocidades de avanço onde as exigências dinâmicas são inferiores, os benefícios da Interpolação Spline são mais evidentes no centro de usinagem com características dinâmicas inferiores, ou seja, os problemas da aplicação de Interpolação Linear para descrever trajetórias de superfícies complexas são menos evidentes num centro de usinagem com alta performance dinâmica;
- no momento em que são aplicados maiores velocidades de avanço, os problemas com a Interpolação linear e os benefícios da Interpolação *Spline* ficam extremamente evidentes;
- apesar do aumento significativo da velocidade de avanço entre os ensaios com 8.000 e 15.000 mm/min, observa-se que o tempo de usinagem para o centro de usinagem Hermle C30U se alteram de forma insignificante, evidenciando assim uma limitação dinâmica do sistema composto entre máquina-ferramenta, CNC e trajetória da ferramenta.

#### **4.1.1 Comportamento do avanço real de usinagem**

O comportamento do avanço real de usinagem para as diferentes metodologias de Interpolação da trajetória da ferramenta com velocidades de 2.500, 8.000 e 15.000 obtidas no centro de usinagem Hidyn 1 estão respectivamente ilustrado na, Figura 9 e Figura 10.

Conforme pode ser observado nessas figuras, a velocidade de avanço real varia ao longo da geometria do corpo de prova com características diferentes entre as metodologias de Interpolação da trajetória da ferramenta. Essa redução do avanço real de usinagem ocorre principalmente em função do tamanho do segmento programado, da velocidade de avanço e do tempo de processamento por bloco da máquina-ferramenta (ver item 1.4.1).

Para todas as situações de velocidade de avanço, a Interpolação Linear apresentou a maior variação de velocidade real, sendo que esta variação se acentua com a tolerância no Sistema CAM de 0,005 mm. Na Figura 10 pode-se observar que a Interpolação Linear resultou numa velocidade real sempre inferior à velocidade programa (15.000 mm/min).

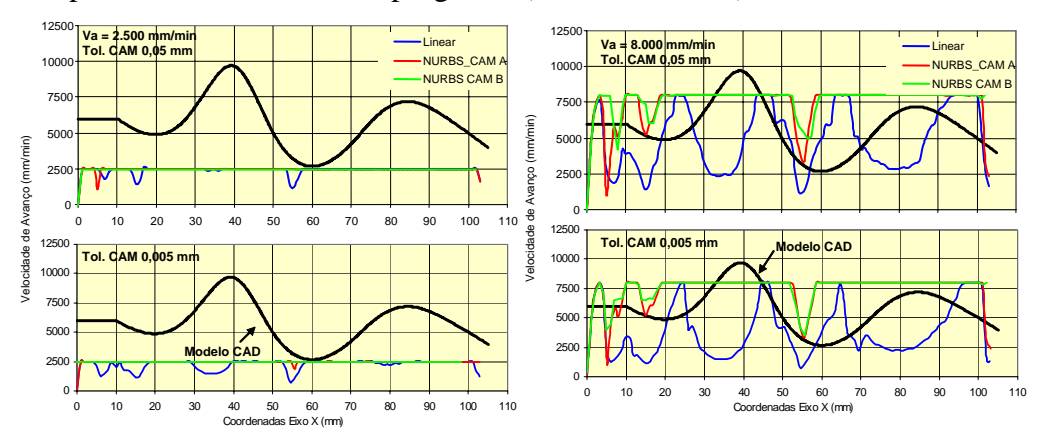

Figura 9: Comportamento da velocidade real no centro de usinagem Hidyn 1.

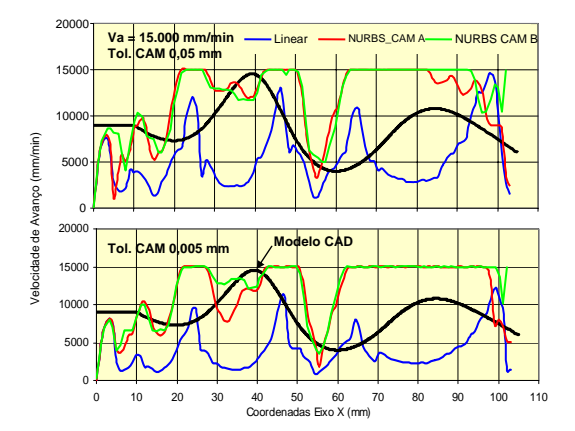

Figura 10: Comportamento da velocidade real (Va =15.000 mm/min) no centro de usinagem Hidyn 1.

Para as Interpolações *Spline* pode-se observar que a velocidade avanço real apresenta um desempenho superior à Interpolação Linear, principalmente em condições de altas velocidades de avanço. Observa-se também que existem regiões críticas na geometria que resultam numa velocidade real inferior a velocidade programada.

Além disso, pode-se observar que apesar de serem ambas as interpolações *Spline*, a Interpolação NURBS gerada pelo Sistema CAM A e a Interpolação NURBS gerada pelo Sistema CAM B apresentam comportamentos distintos em algumas regiões da geometria do corpo de prova.

A Figura 11 e Figura 12 ilustram respectivamente o comportamento do avanço real de usinagem para as diferentes metodologias de Interpolação da trajetória da ferramenta com velocidades de 2.500, 8.000 e 15.000 obtidas no centro de usinagem Hermle C30U.

Através destas figuras observa-se que os ensaios realizados com o centro de usinagem Hermle C30U apresentam as mesmas características apresentadas pelo centro de usinagem Hidyn 1, no entanto, em função de características dinâmicas inferiores, as velocidades de avanço real apresentam uma maior variação.

Comparando ambos os centros de usinagem com altas velocidades de avanço (ver Figura 10 e Figura 12) observa-se no centro de usinagem Hidyn a velocidade de avanço real atingem em alguns momentos os valores da velocidade programa. No centro de usinagem Hermle C30U as velocidades de avanço reais estão sempre inferiores em relação a velocidade de avanço programada.

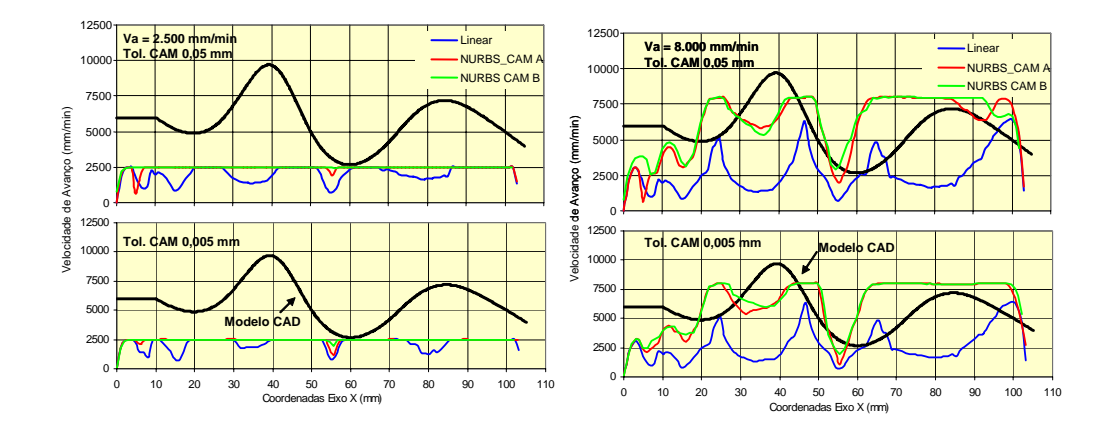

Figura 11: Comportamento da velocidade no centro de usinagem Hermle C30U.

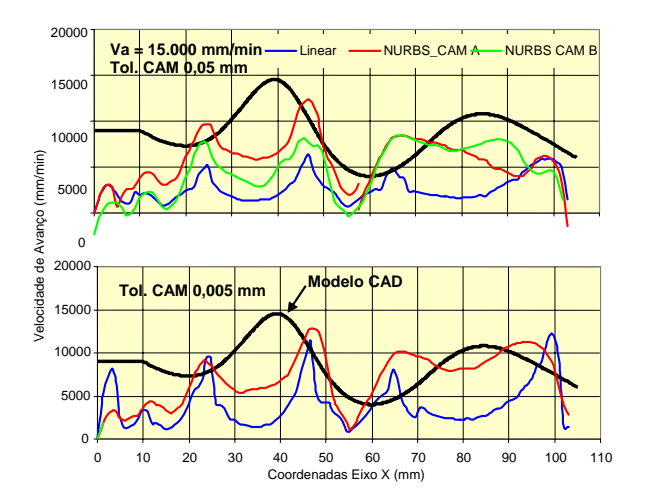

Figura 12: Comportamento da velocidade (Va=15.000 mm/min) no centro de usinagem Hermle C30U.

#### **5 CONCLUSÕES**

Na análise dos dados verificaram-se as vantagens com relação ao tempo de usinagem e ao comportamento da velocidade de avanço real das Interpolações *Spline* sobre a Interpolação linear, principalmente quando se caminha no sentido do aumento das velocidades na manufatura.

Mesmo em máquinas com alto desempenho dinâmico foi possível verificar a limitação tecnológica decorrente da utilização da Interpolação Linear na representação da trajetória da ferramenta na manufatura de superfícies complexas.

Além disso, em virtude da complexidade do modelo matemático utilizado para a representação da Interpolação *Spline* e as diferentes formas de interpretação deste modelo, tanto para os Sistemas CAM quanto para os Sistemas CNC foi possível observar comportamentos distintos da velocidade de avanço real em algumas regiões do corpo de prova decorrente da utilização de diferentes Sistemas CAM na geração da Interpolação *Spline*.

Isto faz com que seja de extrema importância a integração entre os sistemas CAM/CNC na aplicação da Interpolação *Spline* na manufatura de superfícies complexas.

### **6 AGRADECIMENTOS**

Este trabalho foi desenvolvido com o apoio da CAPES, do Projeto ProBrAl 195/04 - Otimização da Cadeia Produtiva com a Utilização de Fresamento com Altíssima Velocidade (Tecnologia HSC) e da Tecnologia de "Form Features" e do Projeto Temático FAPESP 2004/16031-3 - Tecnologia de Usinagem com Altas Velocidades de Corte.

### 7 **REFERÊNCIAS**

1.PIEGL, L., TILLER, W.: The NURBS Book. Germany, Springer, 1997. ISBN 3-540-61545-8. 2.ROGERS, D., F.: An introduction to NURBS: with historical perspective. USA, Morgan

Kaufman Publishers, 2001. 321 p. ISBN 1-55860-669-6.

- 3.MAHON, MC.; BROWNE, J. *CAD/CAM from Principles to Practice.* UK, Suffolk: Addison-Esley, 1993. 508 p. ISBN 0-201-56502-1.
- 4.COSTANTINI, P. Curve and surface construction using variable degree polynomial *Spline*. *Computer Aided Geometric Design,* v. 17, p. 419-446, 2000.
- 5.PATRIKALAKIS, N.M.; MAEKAWA, T. *Shape Interrogation for Computer Aided Design and Manufacturing.* USA, New York: Springer, 2002. ISBN 3-540-42454-7.
- 6.ALTINTAS, Y., ERKORKMAZ, K., 2003, Feedrate optimization for *spline* interpolation in high speed machine tools, Annals of the CIRP, 52/1:297-302.
- 7.CHENG, M.Y; TSAI, M.C.; KUO, J.C. Real time NURBS command generators for cnc servo controllers. *International journal of Machine tools & manufacture,* v. 42, p. 801-813, 2002.
- 8.LANGERON, J.M., DUC, E., LARTIGUE, C., BOURDEt P., 2004, A new format for 5-axis tool path computation using *Bspline* curves, Computer-Aided Design, 36:1219-1229.
- 9.LARTIGUE, C., TOURNIER, C., RITOU, M., DUMUR, D., 2004, High-performance NC for HSM by means of polynomial trajectories, Annals of the CIRP, 53/1:317-320.
- 10. LO, C.C. CNC machine tool surface interpolator for ball end milling of free form surfaces. *International journal of Machine tools & manufacture,* v. 40, p. 307-326, 2000.
- 11.PRITSCHOW, G.; ROGERS, G. Descentralized CNC interpolation using Intelligents Drives *Production Engeneering Reserchand Development,* v. IX, Issue 1, p. 127-130, 2002.
- 12.BOUCHER, P.; DUMUR, D.; RODRIGUEZ, P. Robustification of CNC controller for machine tools motor drives. In: Annals of the CIRP, 2003.
- 13.ABELE, E; STROH, C.: NURBS based tool path interpolation. In: 2005, Piracicaba. Anais do 10º Seminário Internacional de Alta Tecnologia - Inovações Tecnológicas na Manufatura. 2005. v. 1.
- 14.REGALBUTO, R. Empirische Untersuchungen zum Vergleich von linear- und NURBSinterpolierten NC-Programmen. Diplomarbeit – Technische Universität Darmstadt, Germany, 2004.
- 15.LEE, S; KOO, T. Tool path generation for NURBS surface machining In: 2003, In: Proceedings of the Americam Control Conference. Denver. 2614 - 2619.
- 16.WINGS, E.; JUTTLER, B. 2004.Generating tool paths on surfaces for a numerically controlled calotte cutting. Computer Aided Design, 36:325-331.
- 17.Unigraphics NX 2. Documentation. 2004.
- 18.CATIA V5. Documentation. 2005.
- 19.Heidenhaim TNC 530. Programming Guide Advanced. 2004.
- 20.Sinumerik 840D/840Di/810D/FM-NC. Programming Guide Advanced. 10 ed. 2000.

## **EFFECTS OF TOOL PATH TRAJECTORY BY SPLINE INTERPOLATION ON THE FEEDRATE IN SCULPTURED SURFACE MACHINING**

### **MSc. Eng. André Luís Helleno**

Methodist University of Piracicaba - SCPM – Rod. Luis Ometto, Km1, 13451-900, Santa Bárbara D'Oeste, SP - alhelleno@unimep.br

### **Prof. Dr.-Ing Klaus Schützer**

Methodist University of Piracicaba - SCPM – Rod. Luis Ometto, Km1, 13451-900, Santa Bárbara D'Oeste, SP - schuetzer@unimep.br

*Abstract The evolution of the sculptured surface machining process in the last years has involved the constant application of the HSC (High Speed Cutting) Technology and CAD/CAM/CNC process. This evolution automatically increases the feedrate on the process and results in the evolution of the process parameters and others technologies. Following this direction, new parameters for optimization process are created, like new machines tools with high dynamic performance (high federate and acceleration) and new tool path interpolation (Polynomial and Spline Interpolation) methods on the CAD/CAM/CNC systems. The purpose of this article is to investigate the effect of the Spline tool path trajectories on the federate during the milling process. The milling experiments were made in two different High Speed Machines ( Acceleration 1G with ball-screw and 2,5 G with linear motor) using Spline and Linear interpolation, ball-end tool, tree different cutting parameters and work pieces of AISI SAE P20 Steel.* 

*Keywords: High Speed Cutting, Sculptured Surface, CAD/CAM/CNC process, Tool path interpolation.*